## **Free Download**

[Gta 2 Free Download For Mac](https://fancli.com/1u1a42)

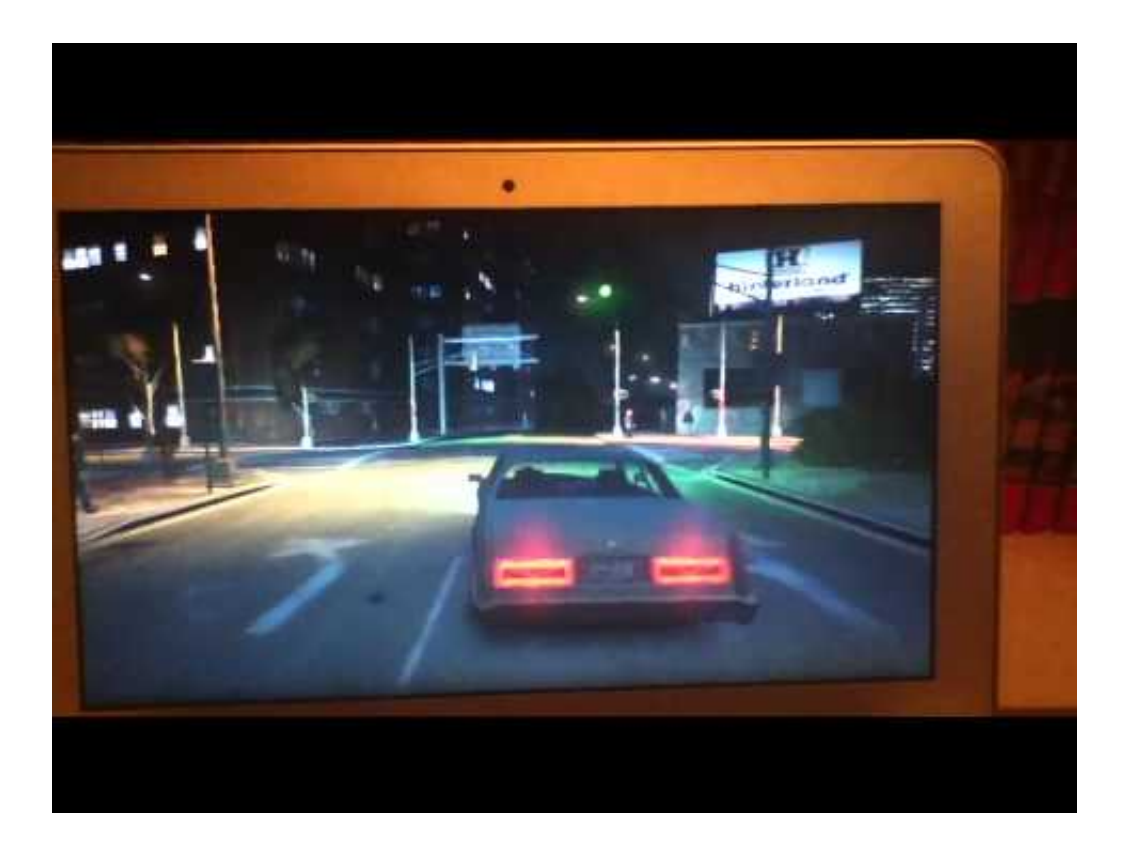

[Gta 2 Free Download For Mac](https://fancli.com/1u1a42)

 $\mathbf{L}$ 

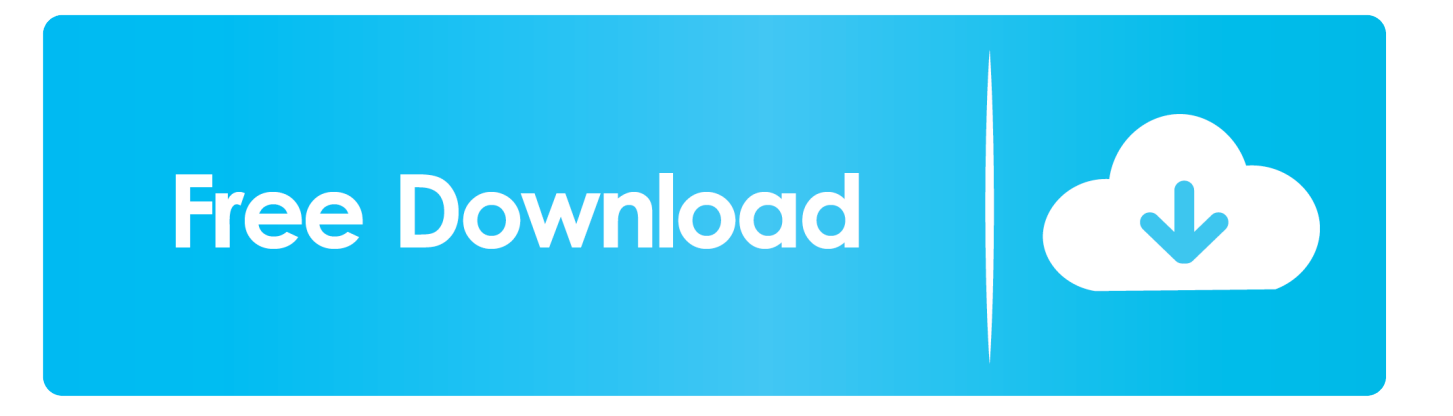

Download Grand Theft Auto 2 [SLUS-00789] ROM for Playstation(PSX/PS1 ISOs) and Play Grand Theft Auto 2 [SLUS-00789] Video Game on your PC, Mac, Android or iOS device! Jan 11, 2007 Download GTA2.. GTA2, all the action of GTA, in 2D Grand Theft Auto 2, that game which was released in 1999 by RockStar Games is now free for all GTA lovers.. GTA V Mac OS X FREE Download [Full Game] Good news for all Macbook users! GTA 5 finally arrived on MAC OS X and everyone that have a good mac and meet the requirements can play it right now.

The official GTA2 Web site - check it out for all the latest info And downloads for GTA2.. Thanks to this, All of us who enjoy a lot playing the new GTA, can remember those.

## [Bow Wow Price Of Fame Zip](https://lineupnow.com/event/bow-wow-price-of-fame-zip)

[Canon Bjc4300 Printer Driver For Mac](http://woisokushi.tistory.com/2)

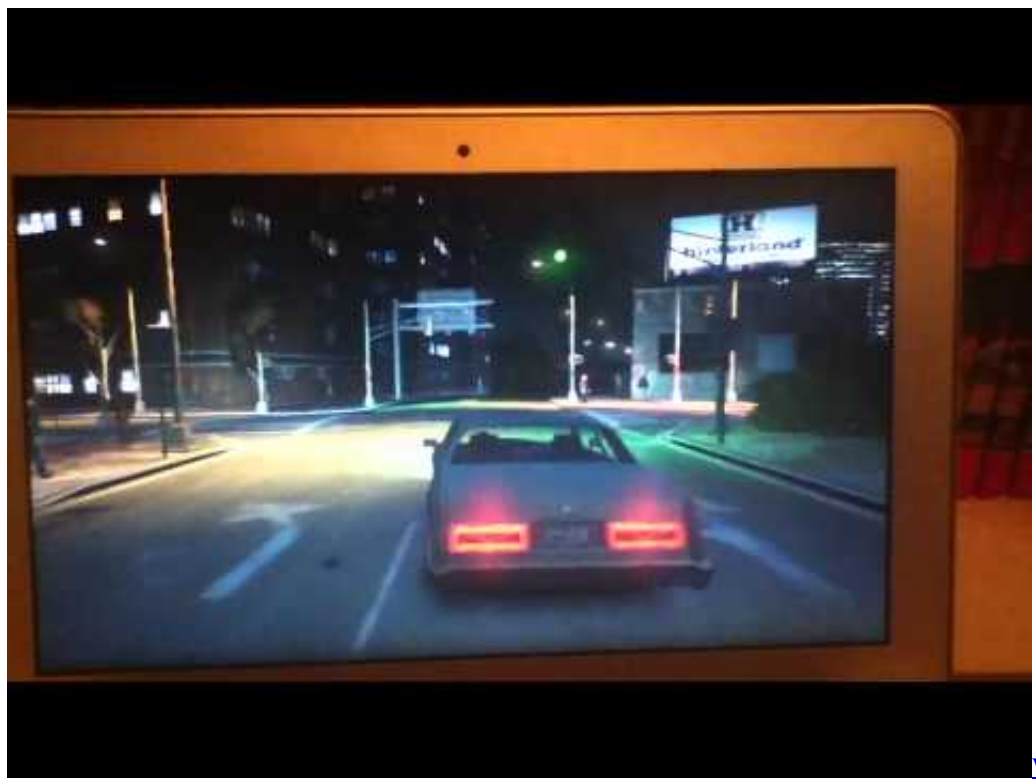

[Voller Episoden Torrent - Download](http://alfrannetffound.rf.gd/Was_National_Geographic_Voller_Episoden_Torrent__Download.pdf)

[Was National Geographic](http://alfrannetffound.rf.gd/Was_National_Geographic_Voller_Episoden_Torrent__Download.pdf)

[Creeper World 3: Arc Eternal](https://www.newtown-ct.gov/sites/g/files/vyhlif3546/f/uploads/newtown_charter_2016_5.5x8.5_12-16_0.pdf) [.pka File download](https://seesaawiki.jp/nimenbuzzro/d/.pka File Download UPDATED)

[Microsoft Dynamics Ax 2012 R2 Demo Vmware](http://secvararans.rf.gd/Microsoft_Dynamics_Ax_2012_R2_Demo_Vmware.pdf)

ae05505a44 [Bm 6380 Software](http://handsaggmawal.rf.gd/Bm_6380_Software.pdf)

ae05505a44

[How To Center Text In The Middle Of The Page In Word For Mac For One Page](http://yrylolan.rf.gd/How_To_Center_Text_In_The_Middle_Of_The_Page_In_Word_For_Mac.pdf)